### **January 2021**

# **September Search Discriming**

**ber**

# **WINDSOR Seniors Computer Users' Group Newsletter**

**WSCUG Bd of Directors**: Donna Crawford- Founder [donna@sonic.net](mailto:donna@sonic.net)

Ross Guistino-Consultant [rossg@sonic.net](mailto:rossg@sonic.net)

Jim Tubb- Ret. Consultant, Drop-in Computer Help, Moderator [drdelta91@gmail.com](mailto:drdelta91@gmail.com)

Andrea Antonik- Ret. Consultant, Drop-in Computer Help, Editor [aantonik@sonic.net](mailto:aantonik@sonic.net)

Ines Williams- Welcome & Refreshment Coordinator [inesw@comcast.net](mailto:inesw@comcast.net)

**Computer-Help: Drop-In 2-4 PM Jan 25, 2021.**

**To sign up for remote or IN-Person Drop-In computer help use the instructions attached in the previous pages.**

#### **Next ZOOM meeting of User's Group: Feb 8, 2021-1 PM**

**Our new meeting format is described in detail in the attached previous pages.**

**Feb Drop-In Computer Help: 2-4 PM, Feb 22, 2021**

**Jan 11, 2021:** Todays meeting is a group effort and will include but not be limited to discussions from **Jim Tubb, Erin Stroud, Andrea Antonik and Ross Guistino**. Each one of this group will choose revelant topics, articles, general updates, or new news each month.

This month **Jim's topic is "Online Learning". Erin** will provide an update on the **status of the Senior Center**. We will have **'Comments from Ross**'. And **Andrea** will share an article or two.

**TO JOIN THE ZOOM MEETING YOU CAN EITHER**: Go to Zoom.us and click on JOIN A MEETING and then enter the **Meeting ID: 971 5450 6396** or simply click on or type this website address: <https://zoom.us/j/97154506396>

#### **In the News:**

**a) Microsoft exposes Adrozek, malware that hijacks Chrome, Edge, and Firefox** [www.zdnet.com/article/microsoft](https://www.zdnet.com/article/microsoft-exposes-adrozek-malware-that-hijacks-chrome-edge-and-firefox/?ftag=TREc64629f&bhid=19614335330120747866900120080377&mid=13197148&cid=1941617473)[exposes-adrozek-malware](https://www.zdnet.com/article/microsoft-exposes-adrozek-malware-that-hijacks-chrome-edge-and-firefox/?ftag=TREc64629f&bhid=19614335330120747866900120080377&mid=13197148&cid=1941617473) **b) Facebook slapped with massive antitrust lawsuits to break up social media chokehold**  [www.komando.com/news/facebook](https://www.komando.com/news/facebook-antitrust-lawsuits/769053/?utm_medium=nl&utm_source=notd&utm_content=2020-12-11)[antitrust-lawsuits](https://www.komando.com/news/facebook-antitrust-lawsuits/769053/?utm_medium=nl&utm_source=notd&utm_content=2020-12-11) **c) CES 2021 is all digital, Jan 11-14, 2021**  [digital.ces.tech/home](https://digital.ces.tech/home) **d) US government formally blames Russia for SolarWinds hack**  [www.zdnet.com/article/us-government](https://www.zdnet.com/article/us-government-formally-blames-russia-for-solarwinds-hack/?ftag=TRE49e8aa0&bhid=19614335330120747866900120080377&mid=13226900&cid=1941617473)[formally-blames-russia-for-solarwinds-hack](https://www.zdnet.com/article/us-government-formally-blames-russia-for-solarwinds-hack/?ftag=TRE49e8aa0&bhid=19614335330120747866900120080377&mid=13226900&cid=1941617473)

## **Articles for January**

[replaced](https://www.pcworld.com/article/3602650/report-windows-mail-calendar-apps-could-be-replaced-by-a-web-based-client.html?utm_source=Adestra&utm_medium=email&utm_content=Title%3A%20Report%3A%20Windows%27%20Mail%2C%20Calendar%20apps%20could%20be%20replaced%20by%20a%20web-based%20client&utm_campaign=PCWorld%20Top%20Stories%20%40PCWorld&utm_term=Editorial%20-%20Top%20Stories%20%40PCWorld&utm_date=20210105215626&huid=)

**a) Report: Windows' Mail, Calendar apps could be replaced by a web-based client,** by Mark Hachman, 01.04.2021**.** "Near the end of this year, the Mail and Calendar apps within Windows 10 could be phased out for a new, web-centric version of Outlook. Right now, email and calendaring services are reproduced across several apps within Windows." There are the separate Mail and Calender apps built within Windows, the traditional Outlook app in Microsoft 365 suite, and Outlook web client, as well as outlook versions for Mac, iOS and Android. "'Project Monarch' could consolidate the numerous Outlook apps," and "try to combine the best features of Outlook's native app (part of Microsoft 365), with more of the flexibility that the web app's UI allows….it appears Microsoft may want 'Monarch' eventually to replace the native

**a)** Office app." [www.pcworld.com/article/3602650/report](https://www.pcworld.com/article/3602650/report-windows-mail-calendar-apps-could-be-replaced-by-a-web-based-client.html?utm_source=Adestra&utm_medium=email&utm_content=Title%3A%20Report%3A%20Windows%27%20Mail%2C%20Calendar%20apps%20could%20be%20replaced%20by%20a%20web-based%20client&utm_campaign=PCWorld%20Top%20Stories%20%40PCWorld&utm_term=Editorial%20-%20Top%20Stories%20%40PCWorld&utm_date=20210105215626&huid=)[windows-mail-calendar-apps-could-be-](https://www.pcworld.com/article/3602650/report-windows-mail-calendar-apps-could-be-replaced-by-a-web-based-client.html?utm_source=Adestra&utm_medium=email&utm_content=Title%3A%20Report%3A%20Windows%27%20Mail%2C%20Calendar%20apps%20could%20be%20replaced%20by%20a%20web-based%20client&utm_campaign=PCWorld%20Top%20Stories%20%40PCWorld&utm_term=Editorial%20-%20Top%20Stories%20%40PCWorld&utm_date=20210105215626&huid=)

**b) Fine, let 2021 be the year the headphone jack dies on phones** by Andrew Martonik, 12.23.2020. "I hate to break it to you, but the headphone jack is going away. Companies making phones that cost more than \$500 have realized they can remove a headphone jack and nobody will complain enough to not buy the phone. everything is Bluetooth now. People obviously complained about the loss of the headphone jack at first, but they don't seem to care anymore. It's going to take a very long time for the 3.5 mm headphone plug to disappear,so even if phones eliminate the port, there will still be considerable demand for standard wired headphones. In the meantime, there's always an adapter!" [www.digitaltrends.com/mobile/fine-let](https://www.digitaltrends.com/mobile/fine-let-headphone-jack-die-phones-in-2021/?utm_campaign=81562_Editorial_Decrypted_12232020&utm_medium=email&utm_source=dotdigital&dm_i=6MG2,1QXM,135IQK,81LA,1)[headphone-jack-die](https://www.digitaltrends.com/mobile/fine-let-headphone-jack-die-phones-in-2021/?utm_campaign=81562_Editorial_Decrypted_12232020&utm_medium=email&utm_source=dotdigital&dm_i=6MG2,1QXM,135IQK,81LA,1)

Please add [wscugroup@gmail.com](mailto:wscugroup@gmail.com) to your contacts list**. To access past newsletters, presentations and handouts, go to** [www.sonic.net/wscug.](http://www.sonic.net/wscug)

**c) How to lock down your Microsoft account and keep it safe from outside attackers** by Ed Bott, 01.05.2021. "What's your most valuable online account, the one most deserving of protection? If you use a Microsoft account to sign in to a Windows PC, that account and its associated email address should be the one you guard most jealously. That's especially true if you use that Microsoft account for OneDrive storage and Office 365 documents." He lists "7 steps to take to help you lock that account down so it's safe from online attacks." If you use a Microsoft account, you should review this article. [www.zdnet.com/article/how](https://www.zdnet.com/article/how-to-lock-down-your-microsoft-account-and-keep-it-safe-from-outside-attackers/?ftag=CAD2e14604) [-to-lock-down-your](https://www.zdnet.com/article/how-to-lock-down-your-microsoft-account-and-keep-it-safe-from-outside-attackers/?ftag=CAD2e14604)[microsoft-account](https://www.zdnet.com/article/how-to-lock-down-your-microsoft-account-and-keep-it-safe-from-outside-attackers/?ftag=CAD2e14604)

**d) The best Windows backup software** by Jon L. Jacobi,12.28.2020. "It would be nice if Microsoft itself provided Windows users with something like Apple's Time Machine: an effective, set-it-and-forget-it, total system recovery and backup solution that requires little interaction or thought on the user's part. Instead, Microsoft delivers a mishmash of restore points, recovery discs, file backup, and even the un-retired System Backup (Windows 7)." This article includes reviews of a variety of vendors as well as tips on what to look for in backup software. Their pick for best overall backup software is Acronis True Image 2021. [www.pcworld.com/article/32](https://www.pcworld.com/article/3201971/best-windows-backup-software.html?utm_source=Adestra&utm_medium=email&utm_content=Title%3A%20The%20best%20Windows%20backup%20software&utm_campaign=PCWorld%20Power%20Tips&utm_term=Editorial%20-%20PCWorld%20Power%20Tips&utm_date=20210106183906&huid=) [01971/best-windows](https://www.pcworld.com/article/3201971/best-windows-backup-software.html?utm_source=Adestra&utm_medium=email&utm_content=Title%3A%20The%20best%20Windows%20backup%20software&utm_campaign=PCWorld%20Power%20Tips&utm_term=Editorial%20-%20PCWorld%20Power%20Tips&utm_date=20210106183906&huid=)[backup-software](https://www.pcworld.com/article/3201971/best-windows-backup-software.html?utm_source=Adestra&utm_medium=email&utm_content=Title%3A%20The%20best%20Windows%20backup%20software&utm_campaign=PCWorld%20Power%20Tips&utm_term=Editorial%20-%20PCWorld%20Power%20Tips&utm_date=20210106183906&huid=)

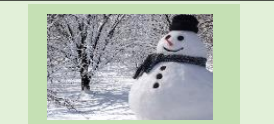

**e) Microsoft plans 'sweeping' design changes to show that Windows 'is back'** by Liam Tung, 01.05.2021. "As ZDNet's Mary Jo Foley has noted, Microsoft has a few major changes happening to Windows 10 development in the pipeline over the next two years. It might not release a Windows 10 21H1 feature update as it has in the spring of each year... the 21H2 Windows 10 feature update will be more dramatic than the usual feature update and will include a UI(user interface) refresh across a number of Windows components and apps," including the Start Menu, Action Center, and some bundled Microsoft apps. [www.zdnet.com/article/micro](https://www.zdnet.com/article/microsoft-plans-sweeping-design-changes-to-show-that-windows-is-back/?ftag=TRE-03-10aaa6b&bhid=19614335330120747866900120080377&mid=13225620&cid=1941617473) [soft-plans-sweeping-design](https://www.zdnet.com/article/microsoft-plans-sweeping-design-changes-to-show-that-windows-is-back/?ftag=TRE-03-10aaa6b&bhid=19614335330120747866900120080377&mid=13225620&cid=1941617473)[changes](https://www.zdnet.com/article/microsoft-plans-sweeping-design-changes-to-show-that-windows-is-back/?ftag=TRE-03-10aaa6b&bhid=19614335330120747866900120080377&mid=13225620&cid=1941617473)

**f) Get a head start on defending against tax scams** by Malwarebytes Labs, 12.08.2020. "...a prolific tax scammer is on their way to jail for 20 years." The article gives the details of the scam that called from "centers in India, splitting their time between pretending to be the IRS and the US Immigration Services." The article has links to tips and examples of tax scam emails. Please read the article to keep upto-date on best practices. [blog.malwarebytes.com/cybe](https://blog.malwarebytes.com/cybercrime/social-engineering-cybercrime/2020/12/get-a-head-start-on-defending-against-tax-scams/?utm_source=double-opt-in&utm_medium=email-internal-b2c&utm_campaign=EM-B2C-2020-December-newsletter-Issue2&utm_content=get-a-head-start-on-defending-against-tax-scams) [rcrime/social-engineering](https://blog.malwarebytes.com/cybercrime/social-engineering-cybercrime/2020/12/get-a-head-start-on-defending-against-tax-scams/?utm_source=double-opt-in&utm_medium=email-internal-b2c&utm_campaign=EM-B2C-2020-December-newsletter-Issue2&utm_content=get-a-head-start-on-defending-against-tax-scams)[cybercrime/2020/12/get-a](https://blog.malwarebytes.com/cybercrime/social-engineering-cybercrime/2020/12/get-a-head-start-on-defending-against-tax-scams/?utm_source=double-opt-in&utm_medium=email-internal-b2c&utm_campaign=EM-B2C-2020-December-newsletter-Issue2&utm_content=get-a-head-start-on-defending-against-tax-scams)[head-start-on-defending](https://blog.malwarebytes.com/cybercrime/social-engineering-cybercrime/2020/12/get-a-head-start-on-defending-against-tax-scams/?utm_source=double-opt-in&utm_medium=email-internal-b2c&utm_campaign=EM-B2C-2020-December-newsletter-Issue2&utm_content=get-a-head-start-on-defending-against-tax-scams)[against-tax-scams](https://blog.malwarebytes.com/cybercrime/social-engineering-cybercrime/2020/12/get-a-head-start-on-defending-against-tax-scams/?utm_source=double-opt-in&utm_medium=email-internal-b2c&utm_campaign=EM-B2C-2020-December-newsletter-Issue2&utm_content=get-a-head-start-on-defending-against-tax-scams)

**Comments from Ross Saving your address book:** How many of you have backed up the address book in your email account? If you use an email client like Thunderbird or Sonic's web-mail program, you can EXPORT your addresses to a spreadsheet file, then back up this file to an external drive for safekeeping. Open your Address book and look for the word Export, it may be under a menu item entitled Tools. In Sonic for example, in my Address book there is a button that says Export. Clicking it allows me to save the file as a spreadsheet and then I can back up that file or import my addresses into another email program. You can also use the file in conjunction with your word processing program to create labels or envelopes.

### **Internet**

Stolen or lost Android phone? Here's **riow to get it back** www.crier.com<br>[to/stolen-or-lost-android-phone](https://www.cnet.com/how-to/stolen-or-lost-android-phone-heres-how-to-get-it-back/?ftag=CAD3c77551&bhid=27910680753358633043533287264741&mid=13195998&cid=1967971952) **[m/should-](https://askleo.com/should-i-install-the-latest-windows-10-update/?awt_l=9ypcv&awt_m=IeTSX2eHjpdfbL&utm_source=newsletter&utm_campaign=20190604&utm_medium=email&utm_content=featured)How to Buy a TV: What You Need to [i-install-](https://askleo.com/should-i-install-the-latest-windows-10-update/?awt_l=9ypcv&awt_m=IeTSX2eHjpdfbL&utm_source=newsletter&utm_campaign=20190604&utm_medium=email&utm_content=featured)**[to-buy-a-tv](https://www.howtogeek.com/687171/how-to-buy-a-tv-what-you-need-to-know/) **[the-latest-](https://askleo.com/should-i-install-the-latest-windows-10-update/?awt_l=9ypcv&awt_m=IeTSX2eHjpdfbL&utm_source=newsletter&utm_campaign=20190604&utm_medium=email&utm_content=featured)2021 outlook: Here are the [windows-](https://askleo.com/should-i-install-the-latest-windows-10-update/?awt_l=9ypcv&awt_m=IeTSX2eHjpdfbL&utm_source=newsletter&utm_campaign=20190604&utm_medium=email&utm_content=featured)matter** [www.zdnet.com/article/2021-](https://www.zdnet.com/article/2021-outlook-here-are-the-technologies-questions-thatll-matter/?ftag=TRE-03-10aaa6b&bhid=19614335330120747866900120080377&mid=13220841&cid=1941617473) **[10-update](https://askleo.com/should-i-install-the-latest-windows-10-update/?awt_l=9ypcv&awt_m=IeTSX2eHjpdfbL&utm_source=newsletter&utm_campaign=20190604&utm_medium=email&utm_content=featured)** [outlook-here-are-the-technologies](https://www.zdnet.com/article/2021-outlook-here-are-the-technologies-questions-thatll-matter/?ftag=TRE-03-10aaa6b&bhid=19614335330120747866900120080377&mid=13220841&cid=1941617473)**how to get it back** [www.cnet.com/how-](https://www.cnet.com/how-to/stolen-or-lost-android-phone-heres-how-to-get-it-back/?ftag=CAD3c77551&bhid=27910680753358633043533287264741&mid=13195998&cid=1967971952)**Know** [www.howtogeek.com/687171/how](https://www.howtogeek.com/687171/how-to-buy-a-tv-what-you-need-to-know/)**technologies, questions that will**  [questions-thatll-matter](https://www.zdnet.com/article/2021-outlook-here-are-the-technologies-questions-thatll-matter/?ftag=TRE-03-10aaa6b&bhid=19614335330120747866900120080377&mid=13220841&cid=1941617473) **7 ways to delete yourself from the internet** [www.komando.com/tech](https://www.komando.com/tech-tips/delete-yourself-from-the-internet-2/598709/?)[tips/delete-yourself-from-the-internet](https://www.komando.com/tech-tips/delete-yourself-from-the-internet-2/598709/?) **How to Pause Updates on Windows 10** [www.howtogeek.com/705020/how-to](https://www.howtogeek.com/705020/how-to-pause-updates-on-windows-10/)[pause-updates-on-windows-10](https://www.howtogeek.com/705020/how-to-pause-updates-on-windows-10/)

**New law could save you money on your cable and internet bills**  [www.komando.com/tv-streaming/transparent](https://www.komando.com/tv-streaming/transparent-cable-and-internet-fees/770459/?utm_medium=nl&utm_source=alerts&utm_content=2020-12-26)[cable-and-internet-fees](https://www.komando.com/tv-streaming/transparent-cable-and-internet-fees/770459/?utm_medium=nl&utm_source=alerts&utm_content=2020-12-26) **Recycling electronics: What to do with your old laptops, phones, cameras and batteries** [www.cnet.com/how-to/recycling](https://www.cnet.com/how-to/recycling-electronics-what-to-do-with-your-old-laptops-phones-cameras-and-batteries/?ftag=CAD3c77551&bhid=27910680753358633043533287264741&mid=13217082&cid=1967971952)[electronics](https://www.cnet.com/how-to/recycling-electronics-what-to-do-with-your-old-laptops-phones-cameras-and-batteries/?ftag=CAD3c77551&bhid=27910680753358633043533287264741&mid=13217082&cid=1967971952) **How Do I Decrypt Files Encrypted by Ransomware?** [askleo.com/decrypt-files](https://askleo.com/decrypt-files-encrypted-by-ransomware/)[encrypted-by-ransomware](https://askleo.com/decrypt-files-encrypted-by-ransomware/) **iCloud vs. Google Photos: Which one should you use?** [www.komando.com/tech](https://www.komando.com/tech-tips/icloud-vs-google-photos/770034/?utm_medium=nl&utm_source=technews&utm_content=2020-12-27)[tips/icloud-vs-google-photos](https://www.komando.com/tech-tips/icloud-vs-google-photos/770034/?utm_medium=nl&utm_source=technews&utm_content=2020-12-27) **How to Use the Assistant Driving Mode in** 

**Google Maps** [www.howtogeek.com/704090/how-to-use](https://www.howtogeek.com/704090/how-to-use-the-assistant-driving-mode-in-google-maps/)[the-assistant-driving-mode](https://www.howtogeek.com/704090/how-to-use-the-assistant-driving-mode-in-google-maps/)